# DOWNLOAD

### [Download Free Block Internet Access](https://picfs.com/1tivwj)

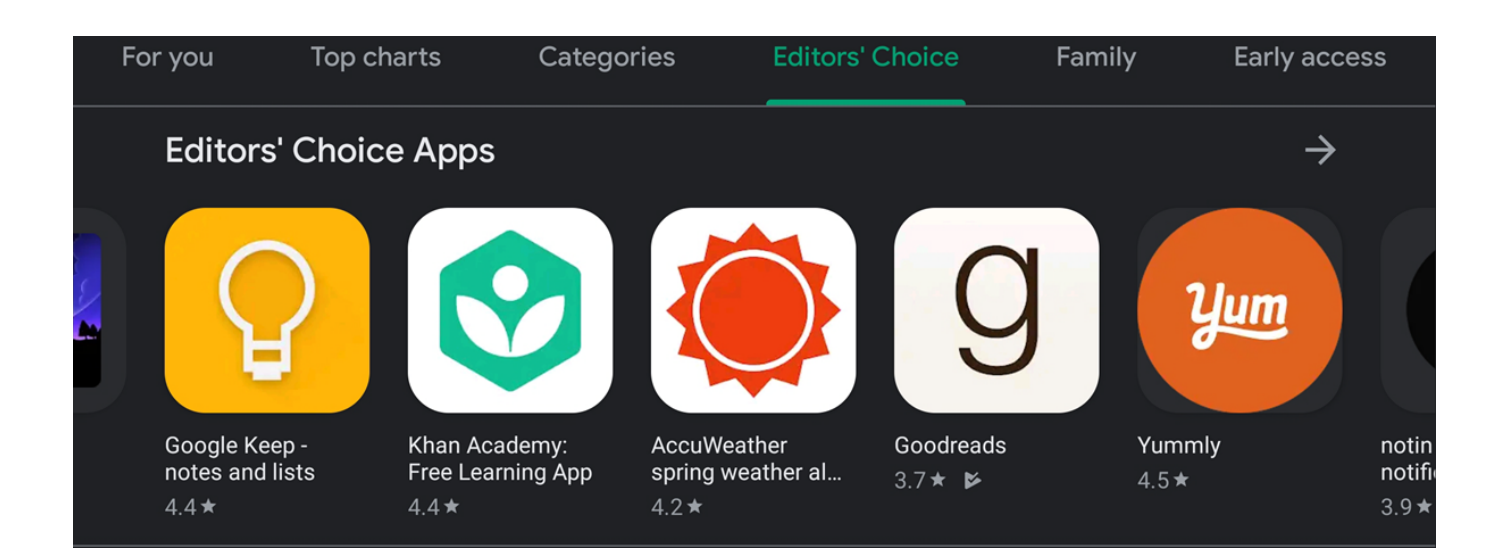

[Download Free Block Internet Access](https://picfs.com/1tivwj)

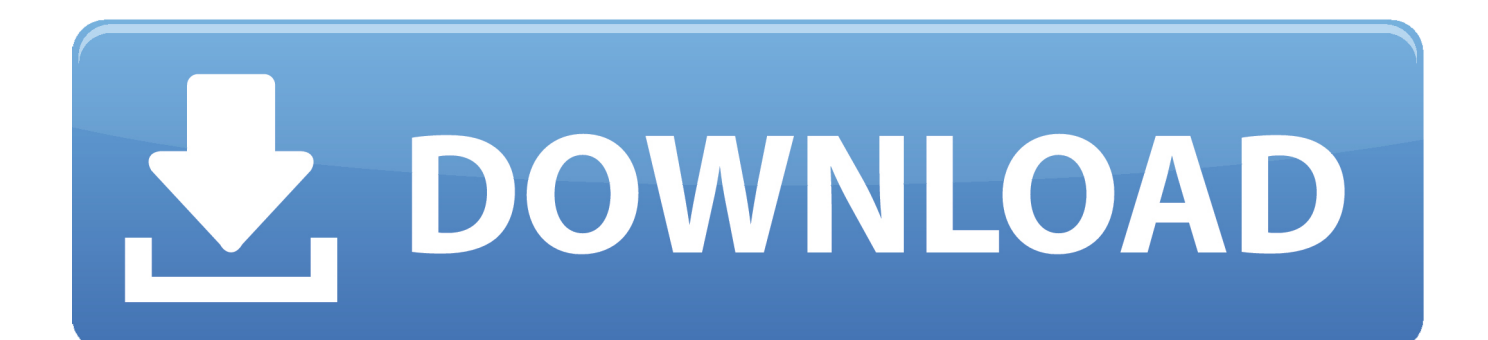

You fully control internet access Internet Lock is not a simple ' click to block, click to allow' program, Fully Control means you can control each internet program, port, website, user and group.. By using Internet Lock, you can restrict or password protect internet access, schedule internet access, protect internet programs on certain IP addresses or domains, limit users to access only the websites you specified, or keep them from accessing the unwanted websites.

- 1. block internet access
- 2. block internet access to program
- 3. block internet access on iphone

Tip: That NAT IP address is the public IP address of the load balancer or NIC if the virtual machine is assigned to either one.. You can use this for creating firewall rules to allow inbound This post will show how to use Network Security Group (NSG) Service Tags to block Internet access for Azure Virtual Machines without failing reboots.. • Allow user A and block user B while password protecting all other users • Allow a program to access internet 20:00 - 22:00, block the same program after 22:00.. Blocking Internet Access Every Azure virtual machine has direct connectivity to the Internet via a NAT IP address by default and that access is unfiltered.

# **block internet access**

block internet access, block internet access windows 10, block internet access app, block internet access android app, block internet access to a program, block internet access apk, block internet access to whatsapp, block internet access windows 7, block internet access but allow lan, block internet access on iphone, block internet access to program, block internet access on android, block internet access windows firewall [M3 Data Recovery Key Generator](https://simplisgambca.amebaownd.com/posts/14850059)

\* Use internet time for schedule options: Internet Lock can be configured to use the internet time for schedule options, which will get the correct date time from internet time servers.. • Allow Outlook to receive emails but prevent it from sending emails Download Free Trial We offer a fully-functional evaluation copy for everyone to try Internet Lock for free.. Internet Lock is an access control and password protection solution for your internet connections and programs.. • Restrict internet access • Password protect internet access • Schedule internet access for any or all programs. [Dlna Client Windows Media Player](http://tiomikim.yolasite.com/resources/Dlna-Client-Windows-Media-Player.pdf)

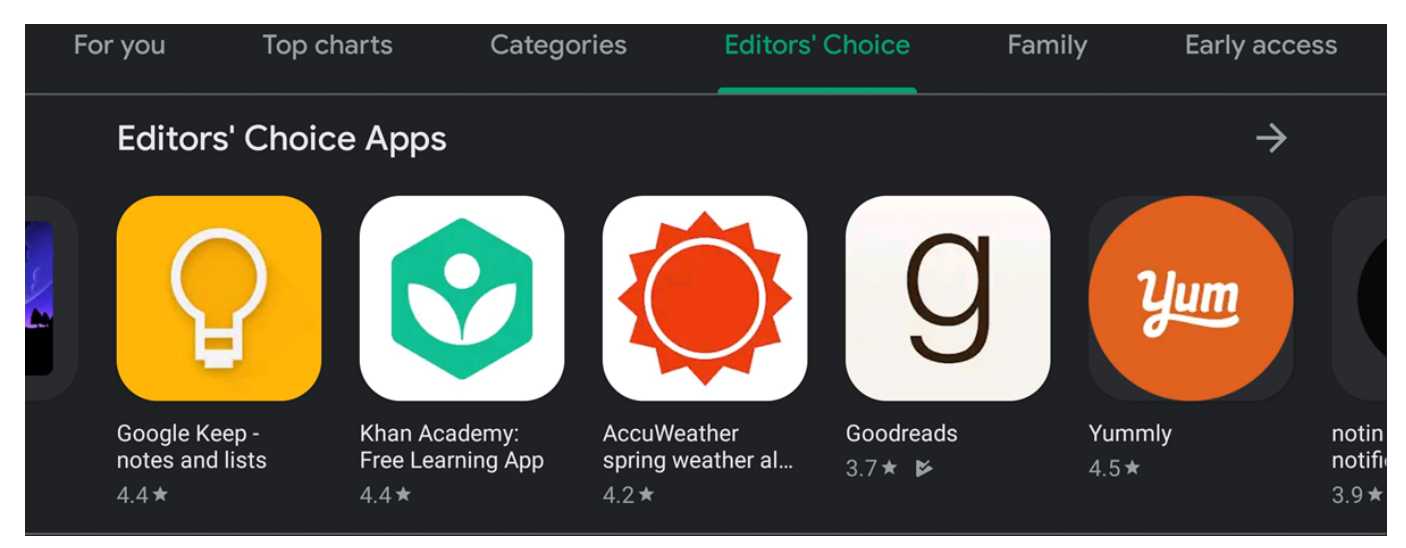

[Samsung Galaxy S3 For Mac](https://hub.docker.com/r/atiminik/samsung-galaxy-s3-for-mac)

# **block internet access to program**

[Biffy clyro blackened sky rar download](https://centmonsraxag.amebaownd.com/posts/14850057)

 Users can not bypass the protection provided by the schedule enabled rules by changing the computer time.. Schedule internet access With Internet Lock, you can schedule internet access for internet programs and connections.. • Users must provide password to access internet after 10:00 PM • And many more combinations to protect internet access daily, weekly or monthly. [Growl Mail For Os X 10.6](https://dazzling-wilson-171697.netlify.app/Growl-Mail-For-Os-X-106.pdf)

# **block internet access on iphone**

### [No Log Vpn Companies](https://seesaawiki.jp/presunseifii/d/No Log Vpn Companies marvenelwi)

With Internet Lock, you can fully control the internet connections and programs on your computer.. How to Block An Application from Accessing the Internet with Windows Firewall by Jason Fitzpatrick on July 25th, 2017 Most of the time we want our applications online and connected to both our local network and the greater Internet.. What I would like to do is to completely block two computers on my home network from accessing the Internet during a given time of day.. • Block internet websites • Prevent users or groups from accessing internet.. Examples: • Only allow users to access internet every day 9:00 AM - 7:00 PM • Block internet access every Saturday and Sunday.. By using multiple rules, you can: • Allow a specific web browser while blocking all others.. So say we got a computer A, a computer B and a computer C We want to allow computer B and computer C to access the Internet (the WAN side of the network) from 07:00 to 16:00. cea114251b [Movavi Video Converter](https://seesaawiki.jp/kongcycdelep/d/Movavi Video Converter 7.2 Serial Key REPACK) [7.2 Serial Key](https://seesaawiki.jp/kongcycdelep/d/Movavi Video Converter 7.2 Serial Key REPACK)

cea114251b

[Free Full Mac Games Download](https://roastuferre.substack.com/p/free-full-mac-games-download)